# Development and Security Analysis of pVPKIweb, a Python API and a Web Interface for NSS VPKI\*

Adnan Shafi EP2520 BNSS, Group 9 ashafi@kth.se

## Acknowledgement

- M. Khodaei, H. Jin, and P. Papadimitratos, "Towards Deploying a Scalable & Robust Vehicular Identity and Credential Management Infrastructure," in IEEE VNC, Paderborn, Germany, Dec. 2014.
- M. Khodaei and P. Papadimitratos, "Evaluating On-demand Pseudonym Acquisition Policies in Vehicular Communication Systems," in Proceedings of the First International Workshop on Internet of Vehicles and Vehicles of Internet, Paderborn, Germany, pp. 7–12, July 2016.
- OWASP attacks seperately described using OWASP Top 10 slides from owasp.org for year 2013. Not included in this file.

#### Agenda

- Background NSS VPKI
- What is this project about?
  - Part 1 develop python API for VPKI
  - Part 2 developed Web GUI based on above python API for VPKI
- Functional Testing
- Security Testing based on OWASP
- Conclusion

## Background - What is NSS VPKI?

- Introduction
- Key Features
  - Privacy Preservation
- Components
- Terminology & Use Cases
  - Voucher
  - LTCA
  - Ticket
  - o PCA
- Protocols
  - Security: IEEE 1609.2 standard
  - Elliptic Curve Cryptography

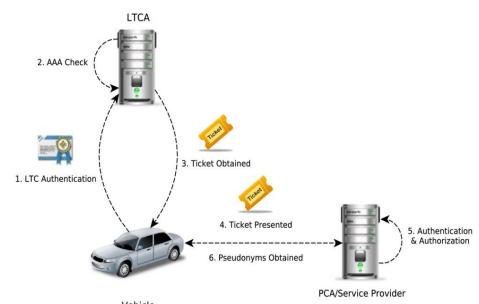

[M.Khodaei, H. Jin & P. Papadimitratos]

#### VPKI API - Abstraction Challenge

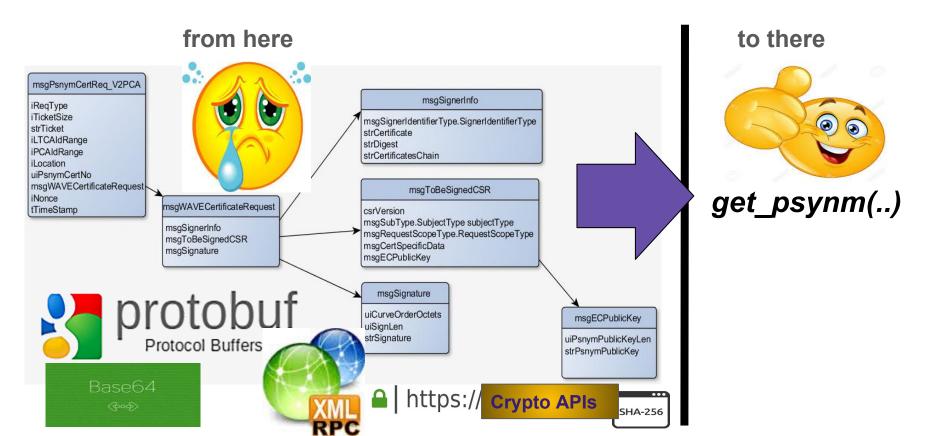

#### VPKI use cases

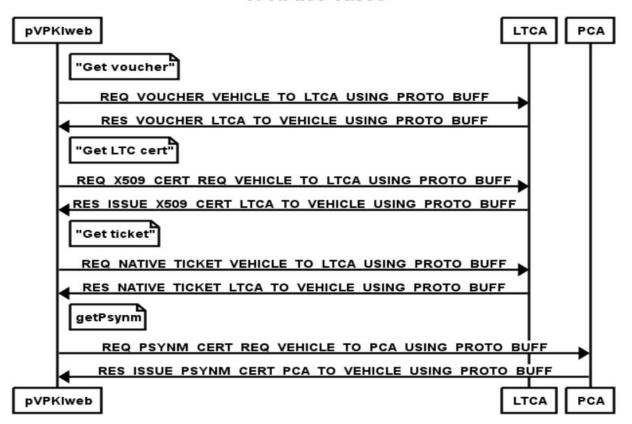

# Python API for VPKI - Architecture description

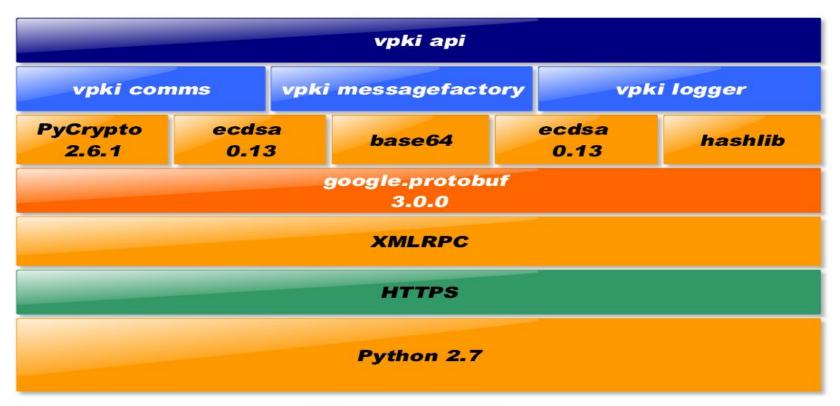

#### Python API - Issues and pitfalls!

- Lack of specification of the data structures in interface.proto file. Reliance on verbal input.
  - Lots of trial and error at times leading to unexpected time losses.
- Stability of crypto API is more important at times than ease of use.
- Force elliptic curve API to generate hashes encoded in Distinguished Encoding Rules (DER), while keys should be Privacy Enhanced Mail (PEM) encoded. Defaults won't work.
- Mind the :
  - elliptic curve NIST profiles. E.g. VPKI uses NIST256p
  - o HTTP encoding e.g. UTF8.
- Do not forget to ASCII armour i.e. base64 encode before sending out.

# Web GUI for VPKI - pVPKIweb

- Uses Python API developed for VPKI to provide a web interface
- Uses Django web framework

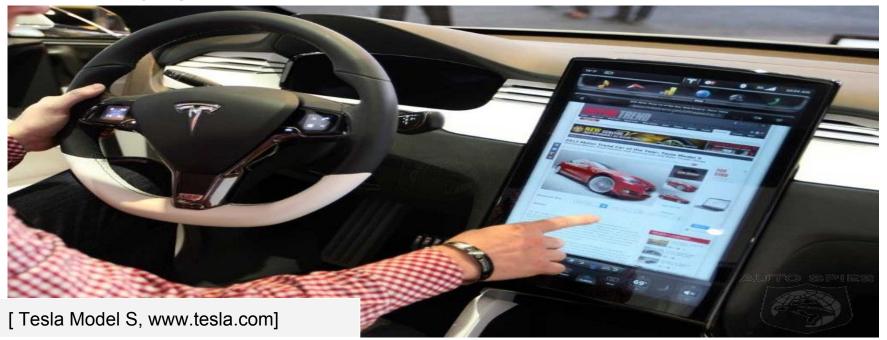

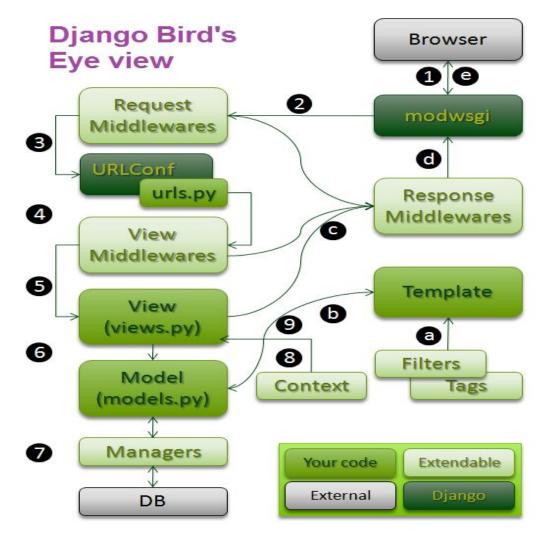

#### **Architecture pVPKIwebapp**

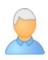

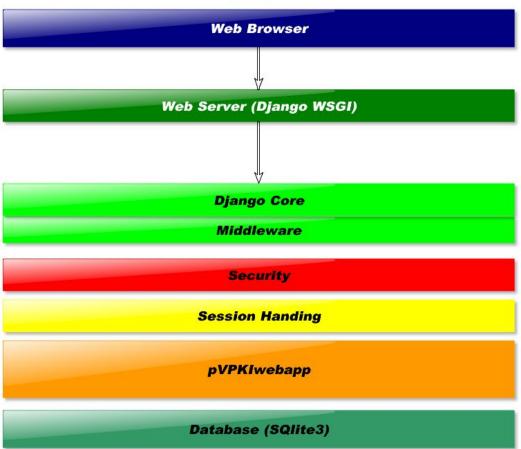

#### **pVPKIwebapp Internals**

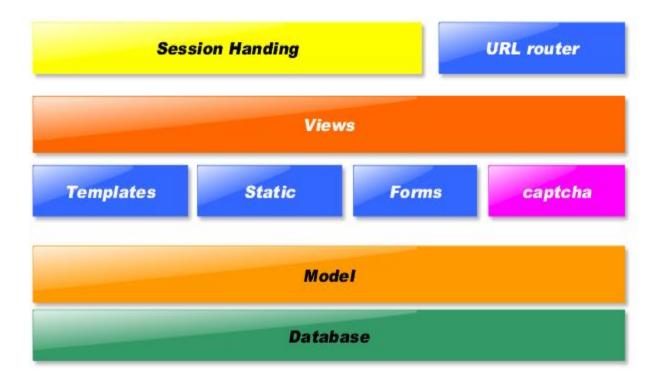

#### pVPKIwebapp Internals : Low Level View

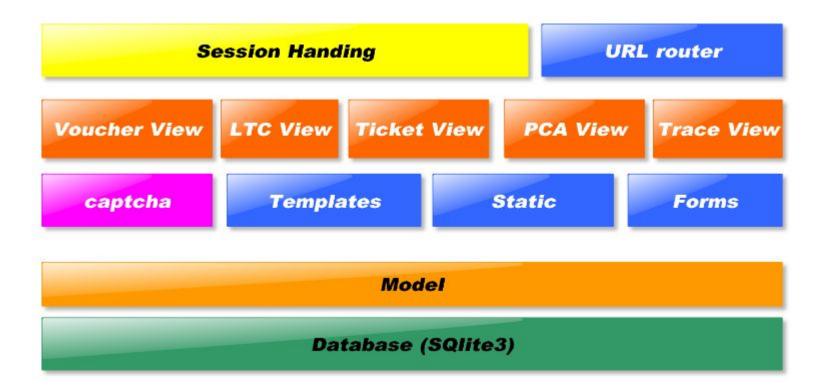

## **Function Testing**

- Selenium
  - Driver for firefox and chrome on linux
  - Python unittest
- Avoiding email storm via captcha
  - Django-simple-captcha
- Testing on mobile phones and tablets
  - o For iOS:
    - Emulator: appteize.io
    - Physical: iPAD mini
  - For android:
    - Physical: Samsung S4
- An integrated approach, more later.

# "You cannot build secure web applications unless you know how they will be attacked"

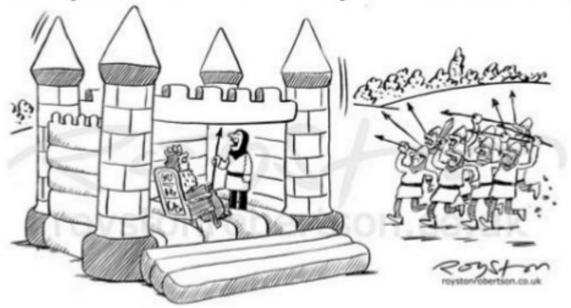

"This was fine for your nephew's fifth, Sire, but I fear it is set for a sterner test."

# Is my Application vulnerable?

- Perform "Application Assessment" to find vulnerabilities
  - Vulnerability scanning
  - Code review
  - Penetration Testing
  - Static Analysis

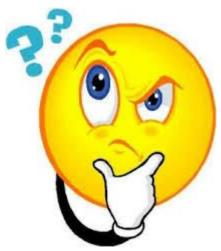

# Open Web App. Security Project (OWASP)

- Introduction
- **Application Security**
- **OWASP Top 10**
- **Proactive Controls**

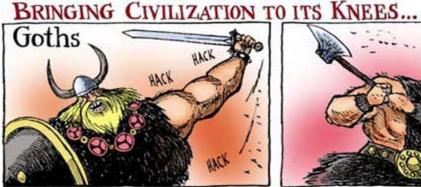

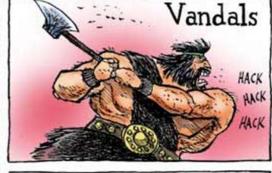

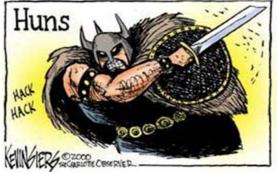

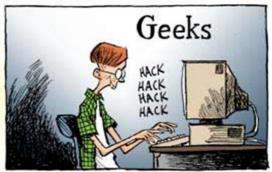

## OWASP Top10 from 2013

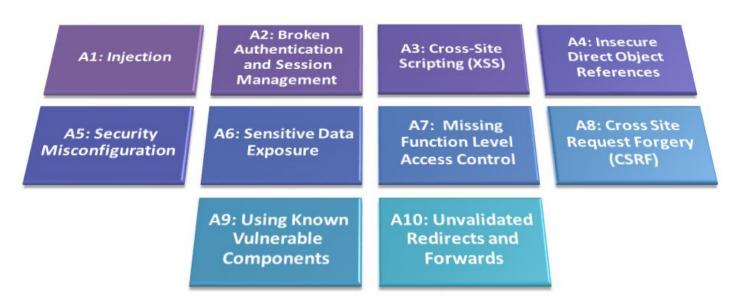

[OWASP.ORG]

#### Lab work server side

- WebGoat
  - To study real vulnerabilities, hands-on.
  - Version 7.1 latest
  - Java -jar webogat7.1-exec.jar; firefox localhost:8080
- Vulnhub's BWAPP-BEE-BOX
  <a href="https://www.vulnhub.com/entry/bwapp-bee-box-v16,53/">https://www.vulnhub.com/entry/bwapp-bee-box-v16,53/</a>
- OWASP Broken Web Applications Project
  - O Download OWASP\_Broken\_Web\_Apps\_VM\_1.2.7z (1.8 GB)
- Tools
  - OWASP ZAP

#### Lab work client side

#### Firefox addons

- OWASPmantra
  - For firefox, apt-get install owasp-mantra-ff
  - For chrome, http://www.getmantra.com/mantra-on-chromium.html
- Cookies Manager+
- Firebug
- Hackbar
- Http Requester
- Passive Recon

#### Setup

- Virtualbox running Ubuntu Linux VM
  - Running the pVPKIwebapp
  - Via KTH VPN connected
- Virtualbox running latest Kali Linux
  - Running firefox with extra client side plugins installed
  - Running interception proxy and other tools
- Tools
  - E.g.an interception proxy : Zed Attack Proxy (ZAP)

# ZED Attack Proxy (ZAP) - an interception proxy

- Modes
  - Passive
  - Active
- Attacks
  - CSRF
  - XSS
  - Input Validation
    - Fuzzing
- Optional ZAP Python API
- Optional Selenium integration

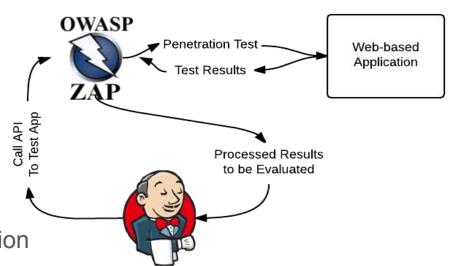

#### Security Testing Setup

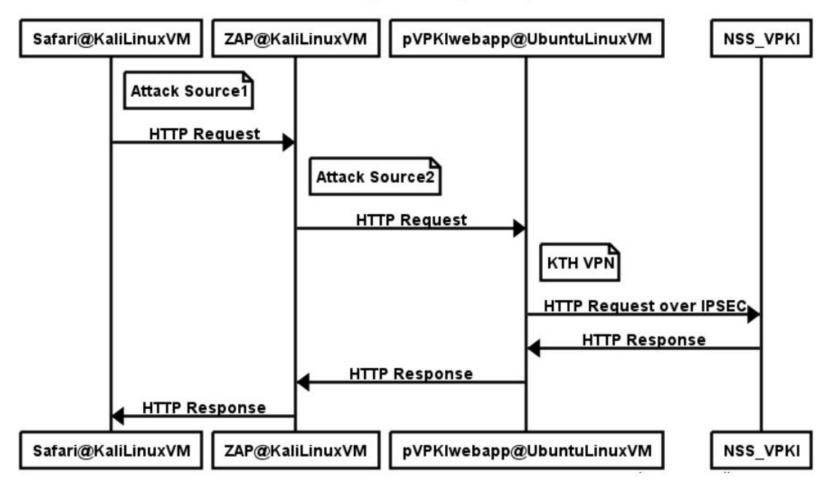

## ZAP: analysis of results

Explained during the demo along with the analysis of the ZAP results.

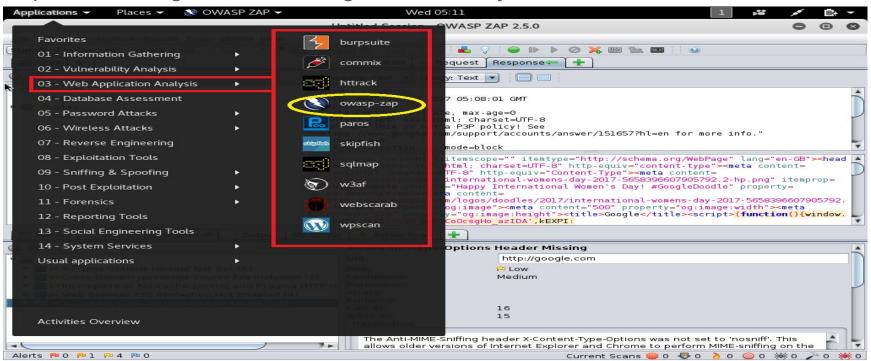

#### Future work

- Implement other NSS VPKI use cases e.g. roaming into a foreign domain.
- Depending on how the web gui should be used, implement additional security countermeasures e.g
  - Secure handling and storage for cryptographic keys
- Based on the python API, create a test bed for experimenting with VPKI. VPKI
   Emulation Lab.
  - V2V experimentation and proof of concepts

# Demo

- Python API
- Web GUI
- Security Testing

# Thankyou for listening!

# Questions